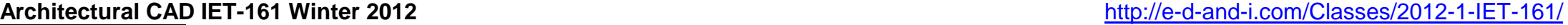

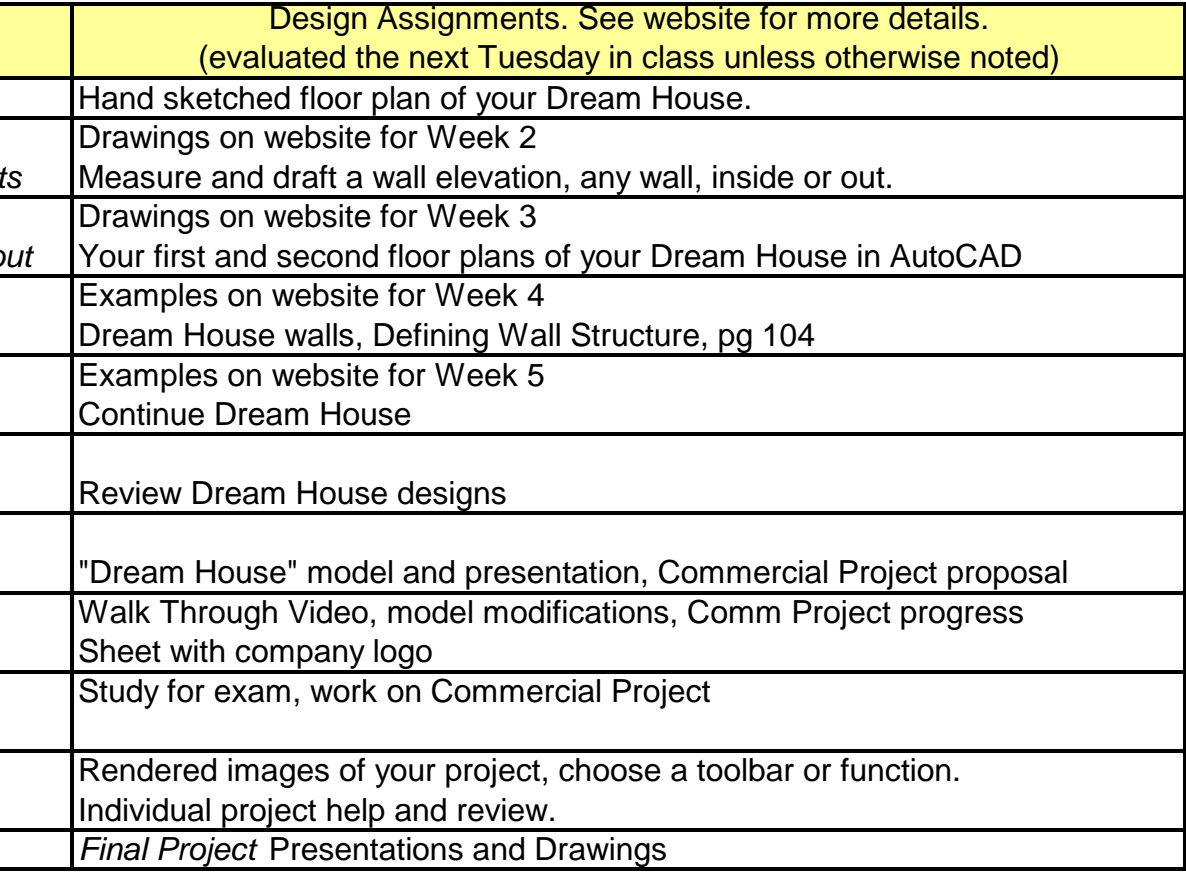

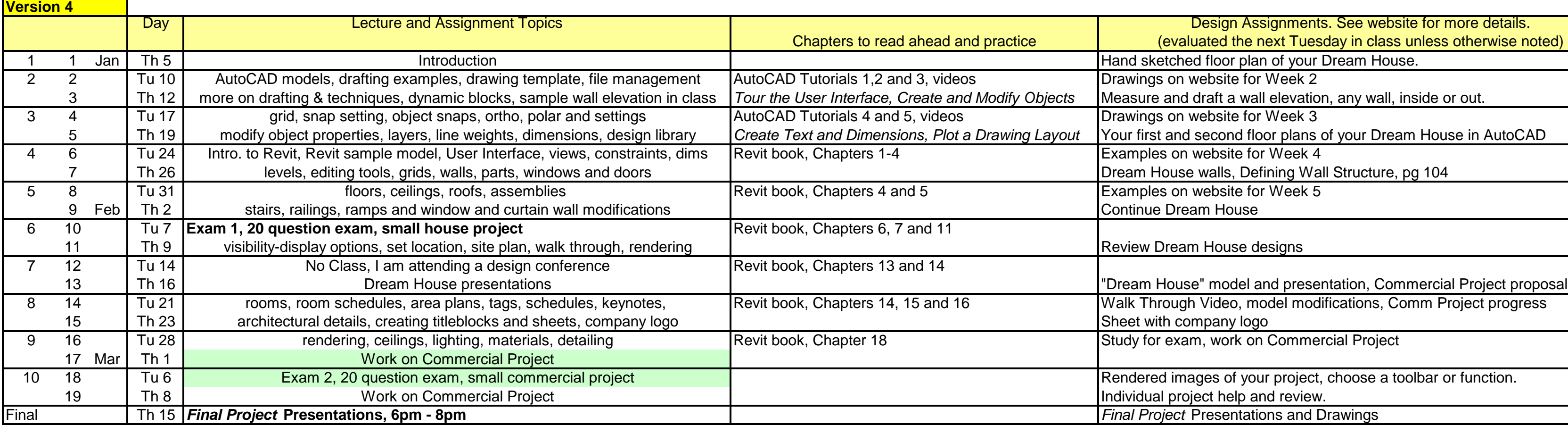

Schedule may change without notice

check this often for the latest updates

= recent changes